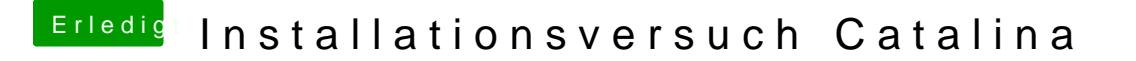

Beitrag von bLEZEr vom 29. Oktober 2019, 09:46

Ich kann mir gerade von hier nicht anschauen, welchen SM BIOS hast du aus